# Multi-dimensional data

- **NumPy**
- **natrix multiplication, @**
- **-** numpy.linalg.solve, numpy.polyfit

# pylab ?

Guttag uses pylab in the examples, but...

*"*pylab *is a convenience module that bulk imports*  matplotlib.pyplot *(for plotting) and* numpy *(for mathematics and working with arrays) in a single name space. Although many examples use pylab, it is no longer recommended."*

[matplotlib.org/faq/usage\\_faq.html](https://matplotlib.org/faq/usage_faq.html)

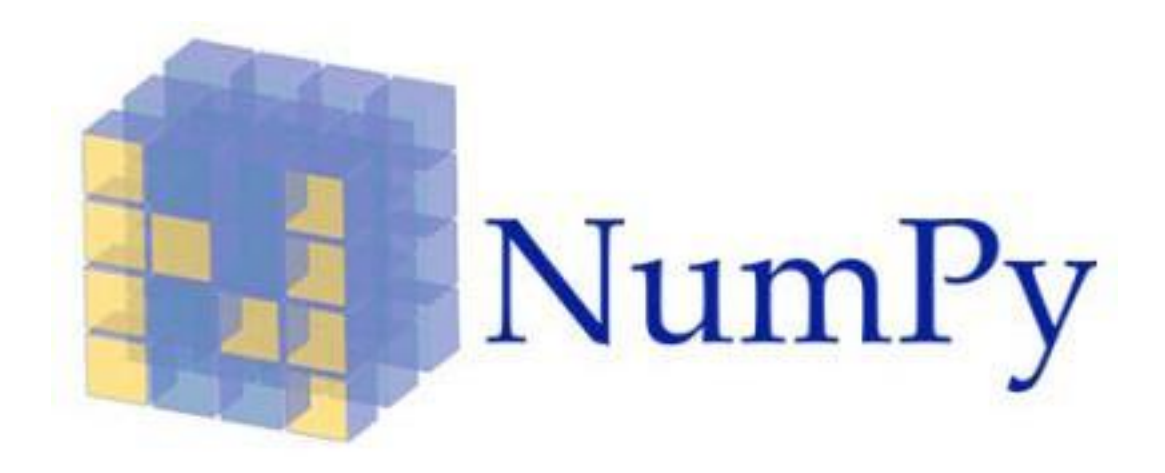

■ NumPy is a Python package for dealing with multi-dimensional data

[www.numpy.org](http://www.numpy.org/)

[docs.scipy.org/doc/numpy/user/quickstart.html](https://docs.scipy.org/doc/numpy/user/quickstart.html)

# NumPy arrays (example)

### **Python shell**

```
> range(0, 1, .3)
 | TypeError: 'float' object cannot be 
  interpreted as an integer
> [1 + i / 4 for i in range(5)]
  | [1.0, 1.25, 1.5, 1.75, 2.0]
```
### python only supports ranges of int

generate 5 uniform values in range [1,2]

### **Python shell**

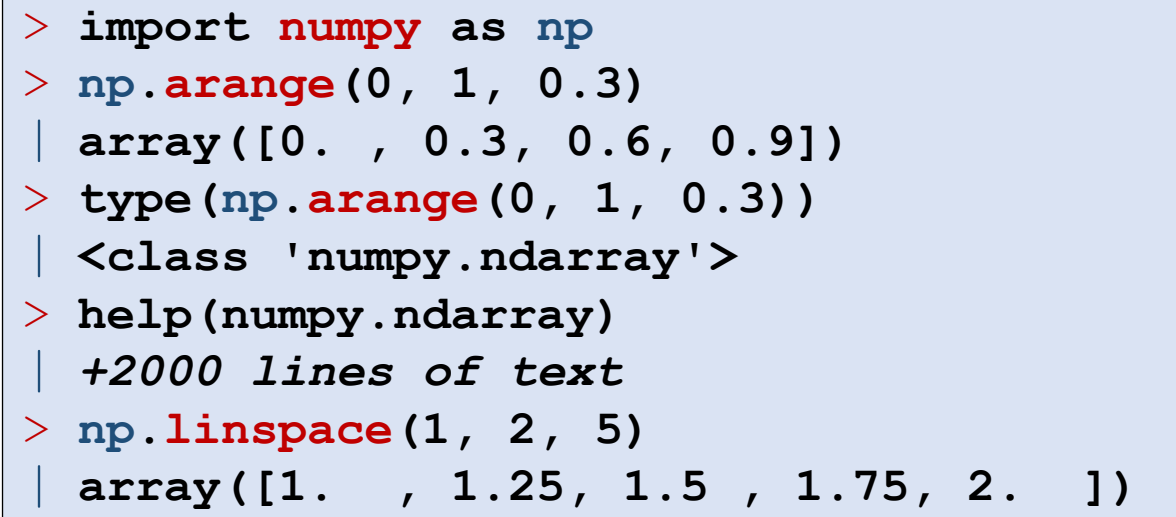

numpy can generate ranges with float

returns a "NumPy array" (not a list)

generate n uniformly space values

# Plotting a function (example)

### **sin.py import matplotlib.pyplot as plt import math n = 25**  $x = [2*math,pi], x \neq i \neq (n-1)$  for i in range(n)] **y = [math.sin(v) for v in x] plt.plot(x, y, '.') plt.show()**

### **sin\_numpy.py**

```
import matplotlib.pyplot as plt
import numpy as np
x = np.linspace(0, 2*np.pi, 25)
y = np \cdot sin(x)plt.plot(x, y, '.')
plt.show()
```
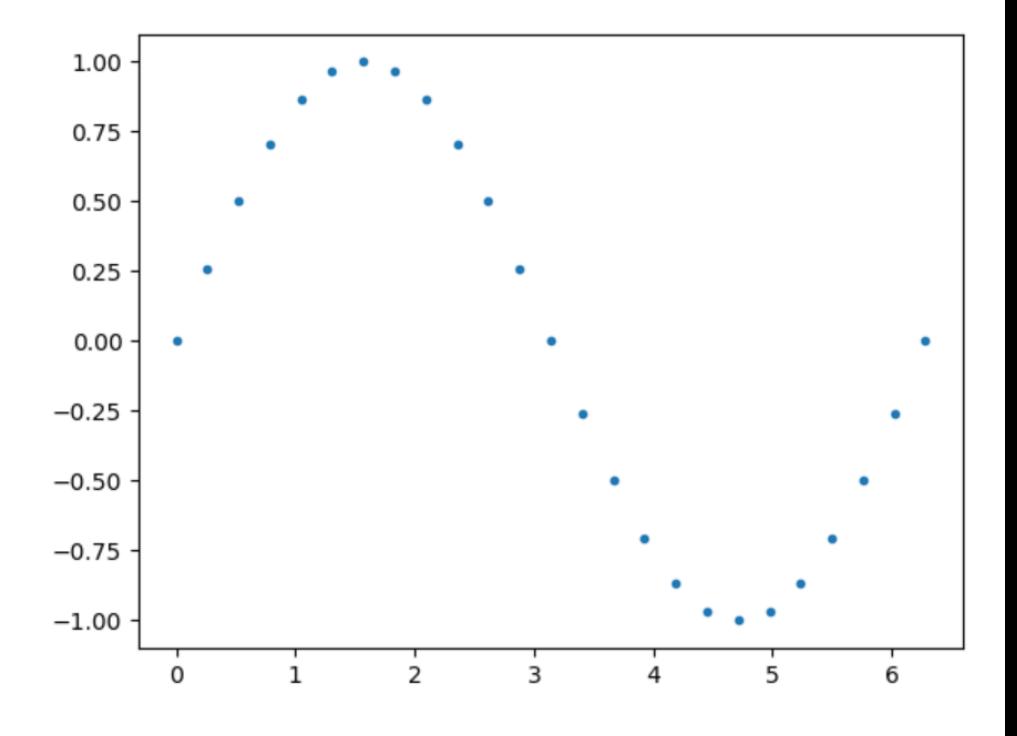

- np.sin applies the sin function to each element of  $x$
- pyplot accepts NumPy arrays

# A circle

### **circle.py**

```
import matplotlib.pyplot as plt
import numpy as np
```

```
a = np.linspace(0, 2*np.pi, 100)
plt.plot(np.sin(a), np.cos(a), 'r.-')
plt.plot(np.sin(a)[0], np.cos(a)[0], 'bo')
plt.show()
```
- np.sin applies the sin function to each element of  $x$
- pyplot accepts NumPy arrays

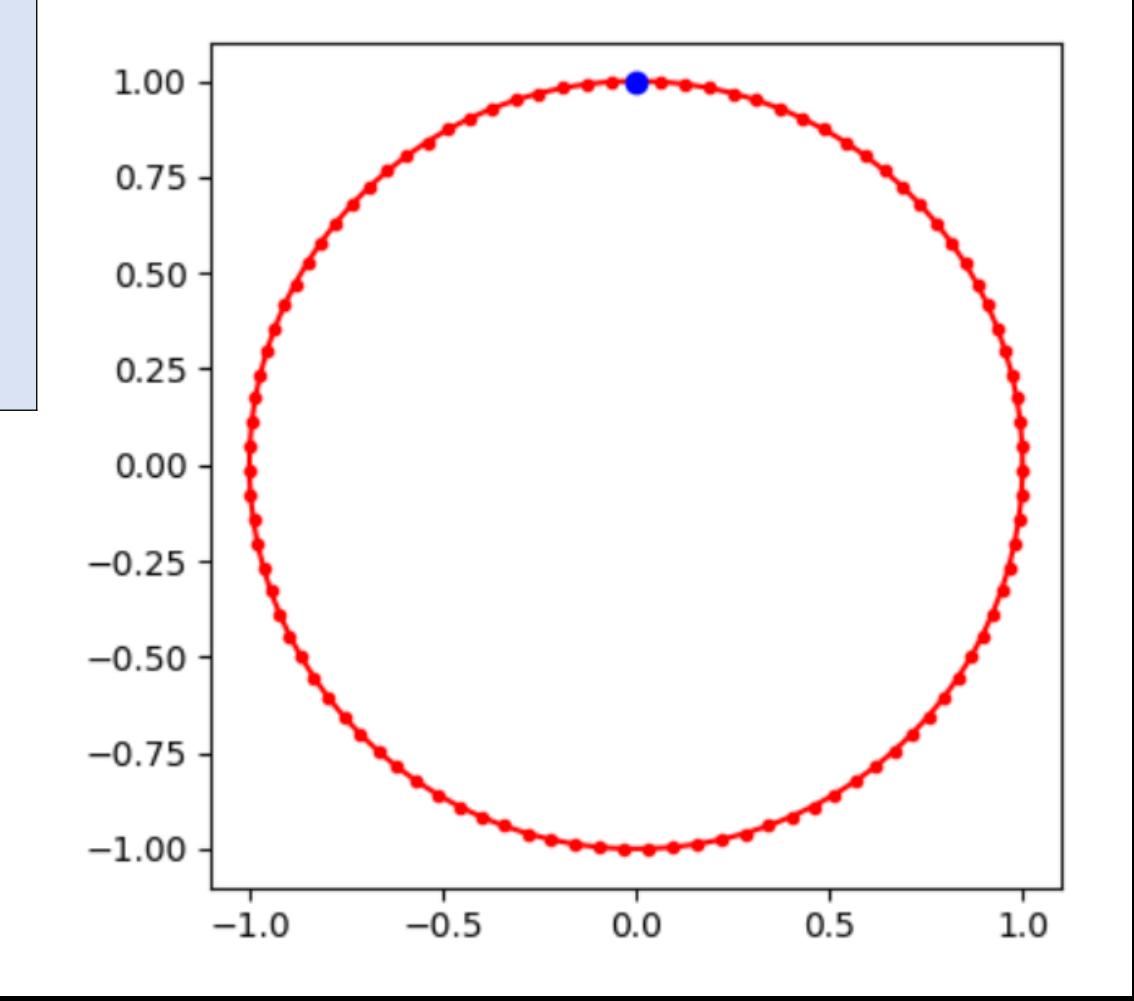

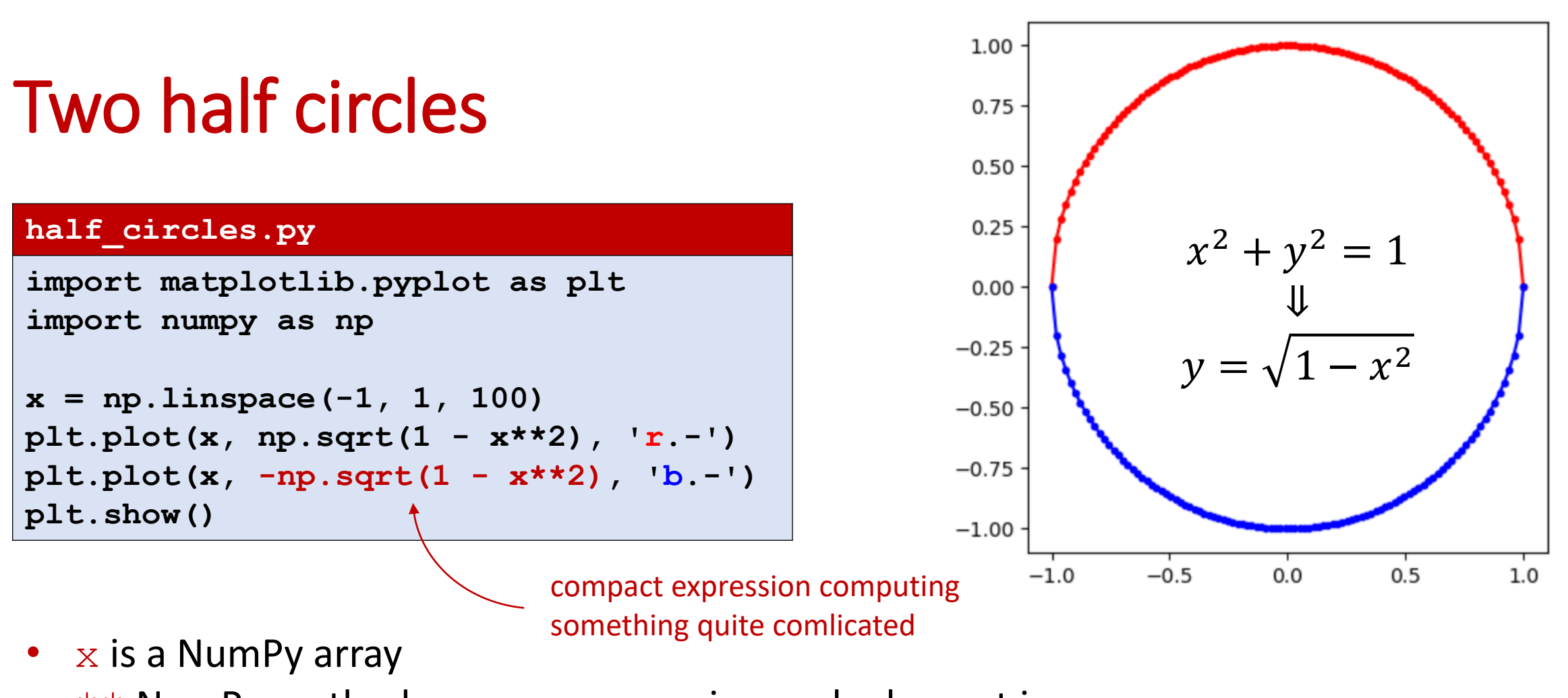

- $\star\star$  NumPy method  $_{\text{pow}}$  squaring each element in x
- binary NumPy method  $rsub$  that for each element e in x computes  $1 e$
- unary NumPy method  $\log$  negstes each element in x
- $np$ . sqrt NumPy method computing the square root of each element in  $x$

# Creating one-dimensional NumPy arrays

### **Python shell**

- > **np.array([1, 2, 3])**
- | **array([1, 2, 3])** > **np.array((1, 2, 3))**
- | **array([1, 2, 3])**
- > **np.array(range(1, 4))** | **array([1, 2, 3])**
- > **np.arange(1, 4, 1)** | **array([1, 2, 3])**
- > **np.linspace(1, 3, 3)** | **array([1., 2., 3.])**
- > **np.zeros(3)**

```
| array([0., 0., 0.])
```

```
> np.ones(3)
```

```
| array([1., 1., 1.])
```

```
> np.random.random(3)
 | array([0.73761651,
```

```
0.60607355, 0.3614118 ])
```

```
> np.arange(3, dtype='float')
 | array([0., 1., 2.])
> np.arange(3, dtype='int16') # 16 bit integers
 | array([0, 1, 2], dtype=int16)
> np.arange(3, dtype='int32') # 32 bit integers
 | array([0, 1, 2])
> 1000**np.arange(5)
 | array([1, 1000, 1000000, 1000000000, 
  -727379968], dtype=int32) # OOPS.. overflow
> 1000**np.arange(5, dtype='O')
 | array([1, 1000, 1000000, 1000000000, 
  1000000000000], dtype=object) # Python integer
> np.arange(3, dtype='complex')
 | array([0.+0.j, 1.+0.j, 2.+0.j])
```
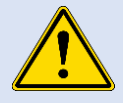

Elements of a NumPy array are not arbitrary precision integers by  $\frac{11}{11}$  default – you can select between +25 number representations

<https://docs.scipy.org/doc/numpy-1.13.0/user/basics.types.html>

# Creating multi-dimensional NumPy arrays

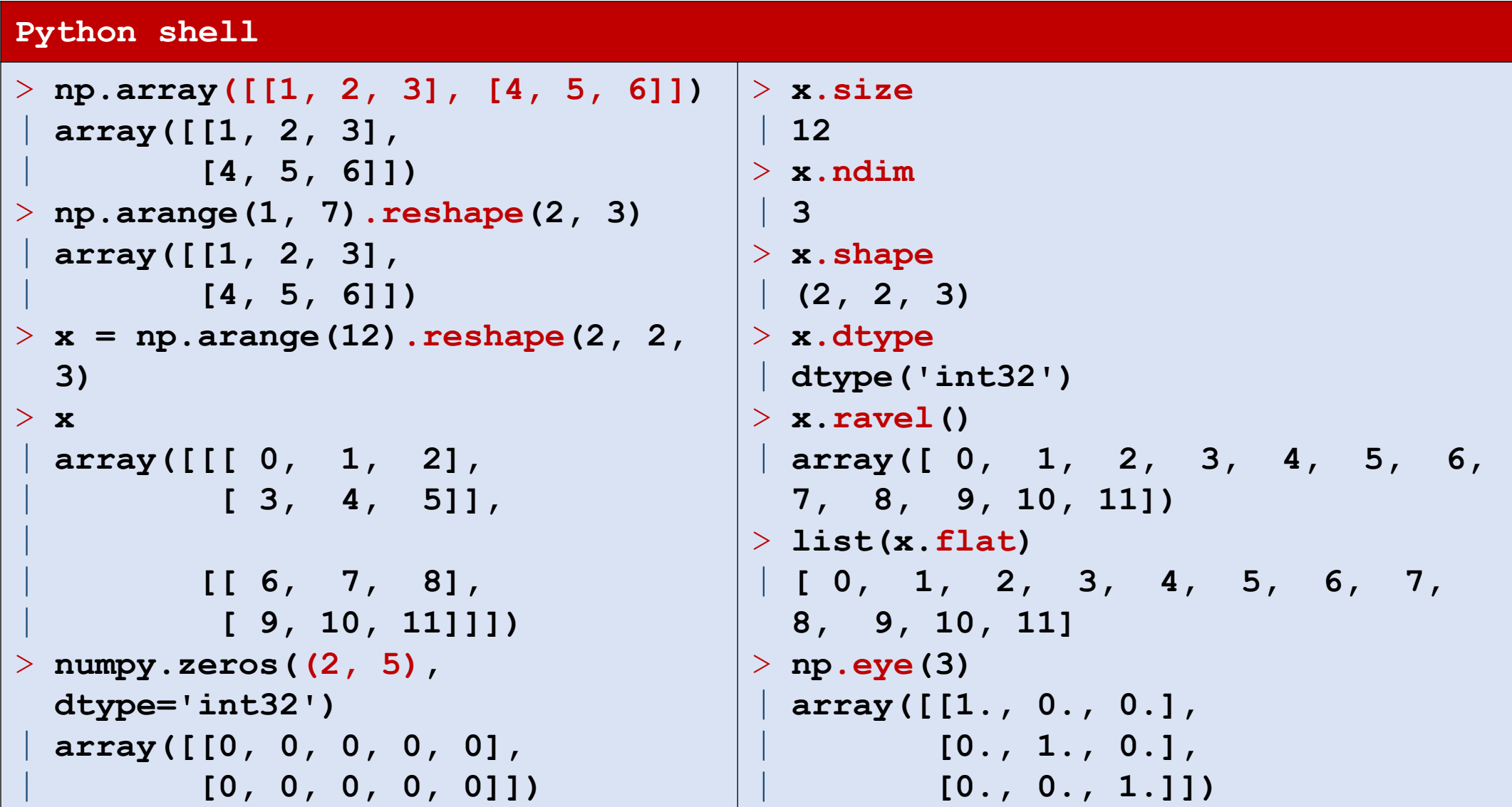

# NumPy operations

#### **Python shell**

```
> x = numpy.arange (3)
> x
| array([0, 1, 2])
> x + x # elementwise addition
| array([0, 2, 4])
> 1 + x # add integer to each element
| array([1, 2, 3])
> x * x # elementwise multiplication
| array([0, 1, 4])
> np.dot(x, x) # dot product
 | 5
> np.cross([1, 2, 3], [3, 2, 1]) # cross product
 | array([-4, 8, -4])
                                                    > a = np.arange(6).reshape(2,3)
                                                    > a
                                                    | array([[0, 1, 2],
                                                           | [3, 4, 5]])
                                                    > a.T # matrix transposition
                                                     | array([[0, 3],
                                                             | [1, 4],
                                                             | [2, 5]])
                                                    > a @ a.T # matrix multiplication
                                                     | array([[ 5, 14],
                                                             | [14, 50]])
                                                    > a += 1
                                                    > a
                                                     | array([[1, 2, 3],
                                                             | [4, 5, 6]])
```
PEP 465 -- [A dedicated infix operator for matrix multiplication](https://www.python.org/dev/peps/pep-0465/)

# Universal functions (apply to each entry)

```
Python shell
```

```
> np.array([[1, 2], [3, 4]])
> np.sin(x) # also: cos, exp, sqrt, log, ceil, floor, abs
 | array([[ 0.84147098, 0.90929743],
         | [ 0.14112001, -0.7568025 ]])
> np.sign(np.sin(x))
 | array([[ 1., 1.],
        | [ 1., -1.]])
> np.mod(np.arange(10), 3)
 | array([0, 1, 2, 0, 1, 2, 0, 1, 2, 0], dtype=int32)
```
### Axis

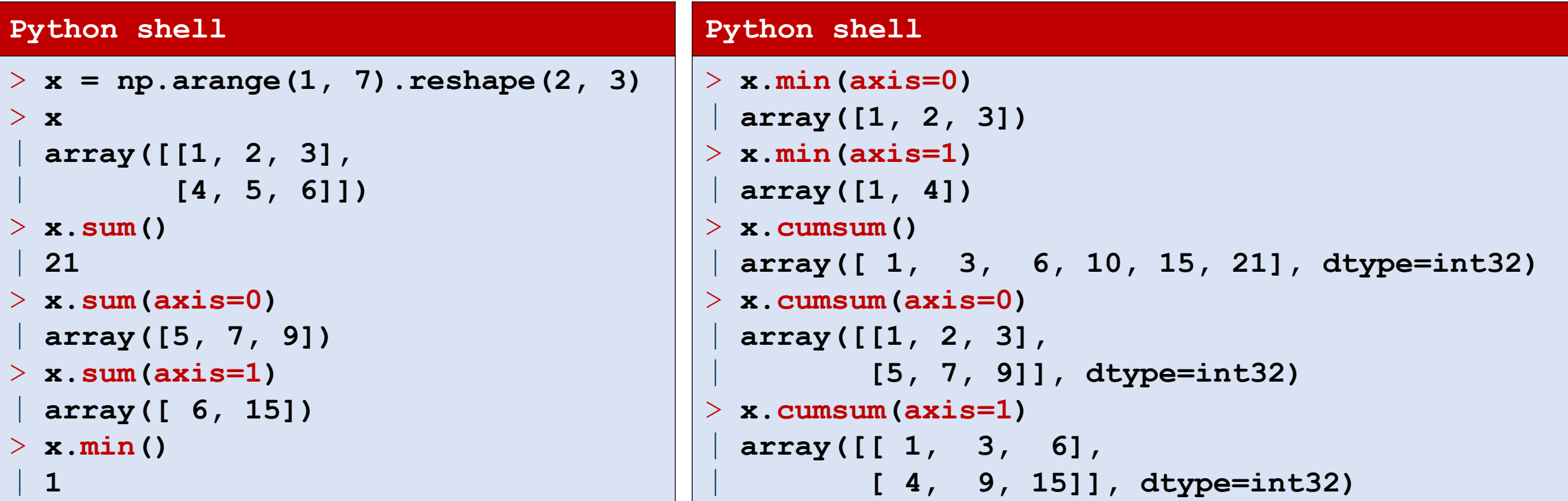

# Slicing

### **Python shell**

```
> x = numpy.arange(20).reshape(4,5)
> x
 | array([[ 0, 1, 2, 3, 4],
        | [ 5, 6, 7, 8, 9],
         | [10, 11, 12, 13, 14],
         | [15, 16, 17, 18, 19]])
> x[2, 3]
 | 13
> x[1:4:2, 2:4:1] # rows 1 and 3, and columns 2 and 3
| array([[ 7, 8],
        | [17, 18]])
> x[:,3]
| array([ 3, 8, 13, 18])
> x[...,3] # ... is placeholder for ':' for all missing dimensions
| array([ 3, 8, 13, 18])
> type(...)
 | <class 'ellipsis'>
```
## Broadcasting (stretching arrays to get same size)

#### **Python shell**

```
> x = np.array([[1, 2, 3], [4, 5, 6]])
> y = np.array([1, 2, 3]) # one row
> z = np.array([[1], [2]]) # one column
> x + 3 # add 3 to each entry
 | array([[4, 5, 6],
     | [7, 8, 9]])
> x + y # add y to each row
 | array([[2, 4, 6], 
    | [5, 7, 9]])
> x + z # add z to each column
 | array([[2, 3, 4],
     | [6, 7, 8]])
> y + z \# 2 rows with y + 3 columns with z
 | array([[2, 3, 4],
     | [3, 4, 5]])
> z == z \cdot T| array([[ True, False],
        | [False, True]])
```
# Masking

#### **Python shell**

```
> x = np.arange(1, 11). reshape(2, 5)
> x
| array([[ 1, 2, 3, 4, 5],
        | [ 6, 7, 8, 9, 10]])
> x \frac{6}{3}| array([[1, 2, 0, 1, 2],
       | [0, 1, 2, 0, 1]], dtype=int32)
> x % 3 == 0| array([[False, False, True, False, False],
         | [ True, False, False, True, False]])
> x[x % 3 == 0] # use Boolean matrix to select entries
| array([3, 6, 9])
> x [:, x . sum(axis=0) \frac{2}{3} == 0] # columns with sum divisible by 3
 | array([[ 2, 5],
         | [ 7, 10]])
```
# Numpy is fast... but be aware of dtype  $\triangle$

### **Python shell** > **sum([x\*\*2 for x in range(1000000)])** | **333332833333500000** > **(np.arange(1000000)\*\*2).sum()** | **584144992 # wrong since overflow when default dtype='int32'** > **(np.arange(1000000, dtype="int64")\*\*2).sum()** | **333332833333500000 # 64 bit integers do not overflow** > **import timeit from timeit** > **timeit('sum([x\*\*2 for x in range(1000000)])', number=1)** | **0.5614346340007614** > **timeit('(np.arange(1000000)\*\*2).sum()', setup='import numpy as np', number=1)** | **0.014362967000124627 # ridiculous fast but also wrong result...** > **timeit('(np.arange(1000000, dtype="int64")\*\*2).sum()', setup='import numpy as np', number=1)** | **0.048017077999247704 # fast and correct** > **np.iinfo(np.int32).min** | **-2147483648** > **np.iinfo(numpy.int32).max**

```
| 2147483647
```
## Linear algebra

### **Python shell**

```
> x = np.arange(1, 5, dtype=float).reshape(2, 2)> x
 | array([[1., 2.],
     | [3., 4.]])
> x.T # matrix transpose
 | array([[1., 3.],
       | [2., 4.]])
> np.linalg.det(x) # matrix determinant
| -2.0000000000000004
> np.linalg.inv(x) # matrix inverse
 | array([[-2. , 1. ],
         | [ 1.5, -0.5]])
> np.linalg.eig(x) # eigenvalues and eigenvectors
| (array([-0.37228132, 5.37228132]), 
  array([[-0.82456484, -0.41597356], [0.56576746, -0.90937671]]))
> y = np.array([5.], [7.]])> np.linalg.solve(x, y) # solve linear matrix equations
 | array([[-3.], # z1
         [ 4.]]) \# z2
```
1 2

 $Z_1$ 

 $\overline{z}_2$ 

=

5

7

3 4

# numpy.polyfit

- Given n points with  $(x_0, y_0)$ , ...,  $(x_{n-1}, y_{n-1})$
- Find polynomial p of degree d that minimizes

$$
\sum_{i=0}^{n-1} (y_i - p(x_i))^2
$$

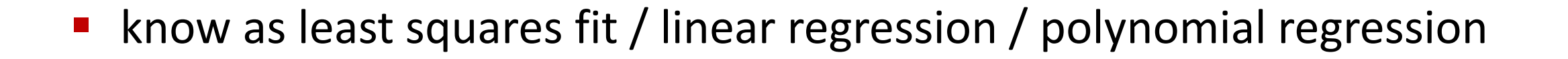

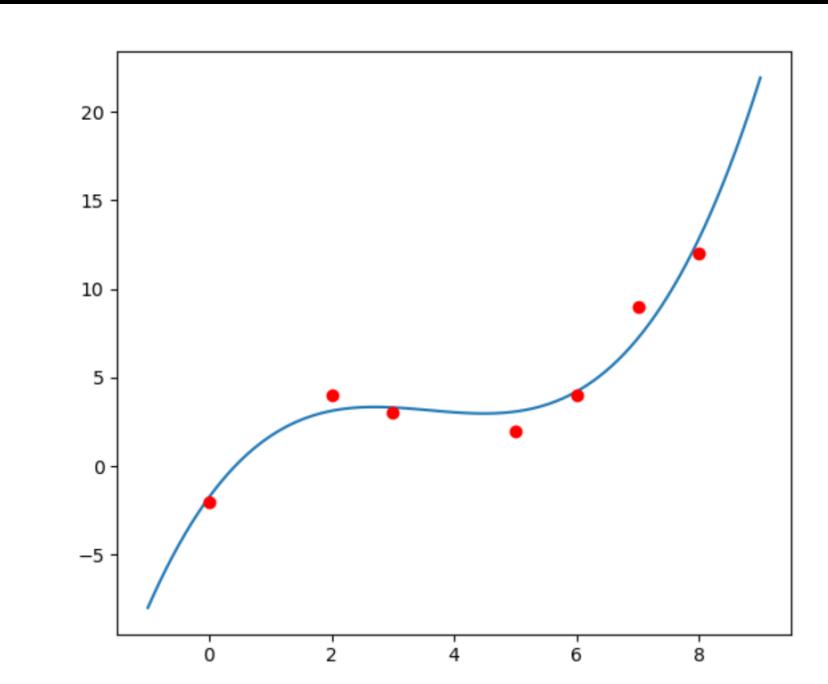

[docs.scipy.org/doc/numpy/reference/generated/numpy.polyfit.html](https://docs.scipy.org/doc/numpy/reference/generated/numpy.polyfit.html)

### **fit.py**

```
import matplotlib.pyplot as plt
import numpy as np
x = [0, 2, 3, 5, 6, 7, 8]
y = [-2, 4, 3, 2, 4, 9, 12]
coefficients = np.polyfit(x, y, 3)
fx = np.linspace(-1, 9, 100)
fy = np.polyval(coefficients, fx)
```

```
plt.plot(fx, fy, '-')
plt.plot(x, y, 'ro')
```
**plt.show()**

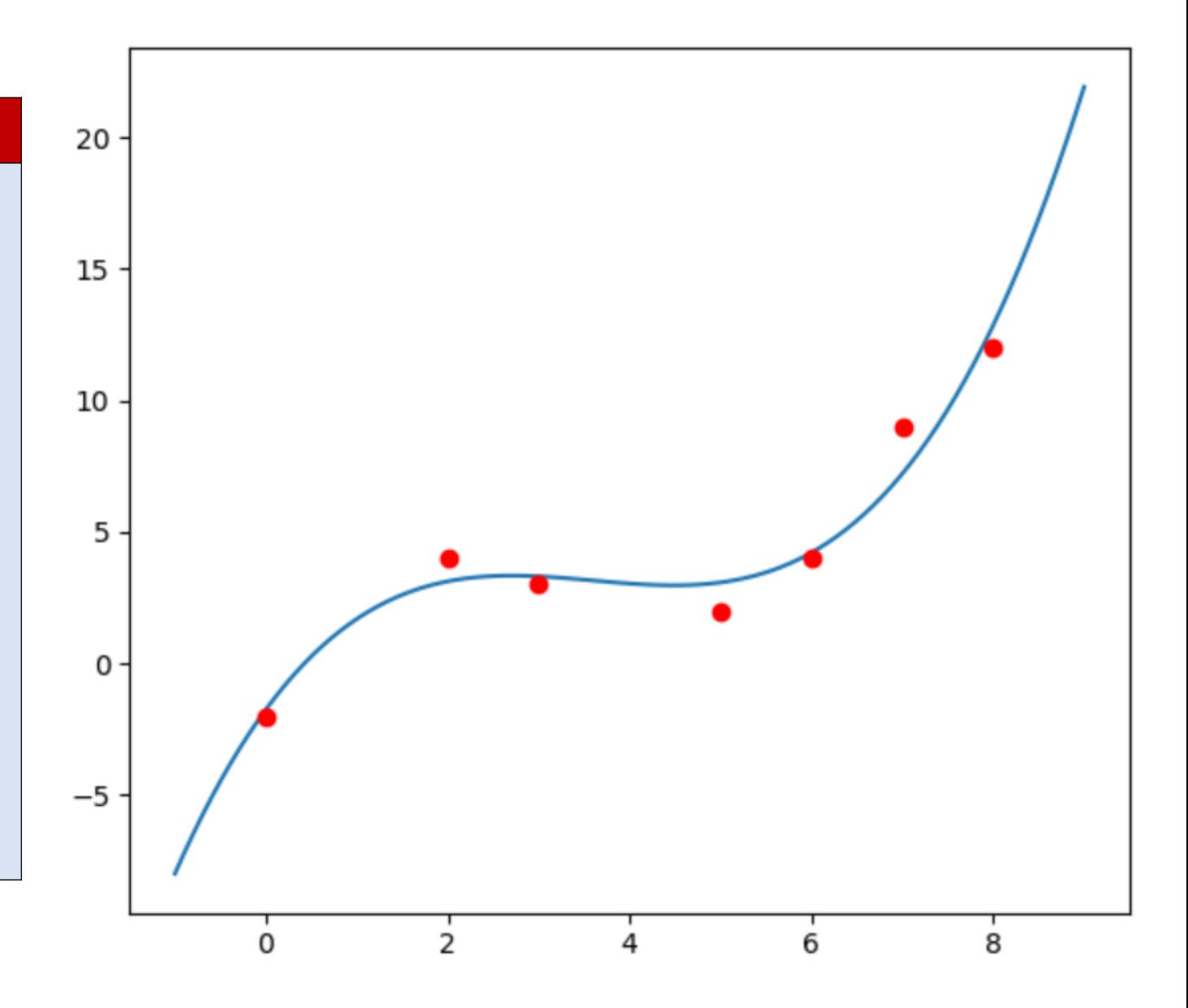

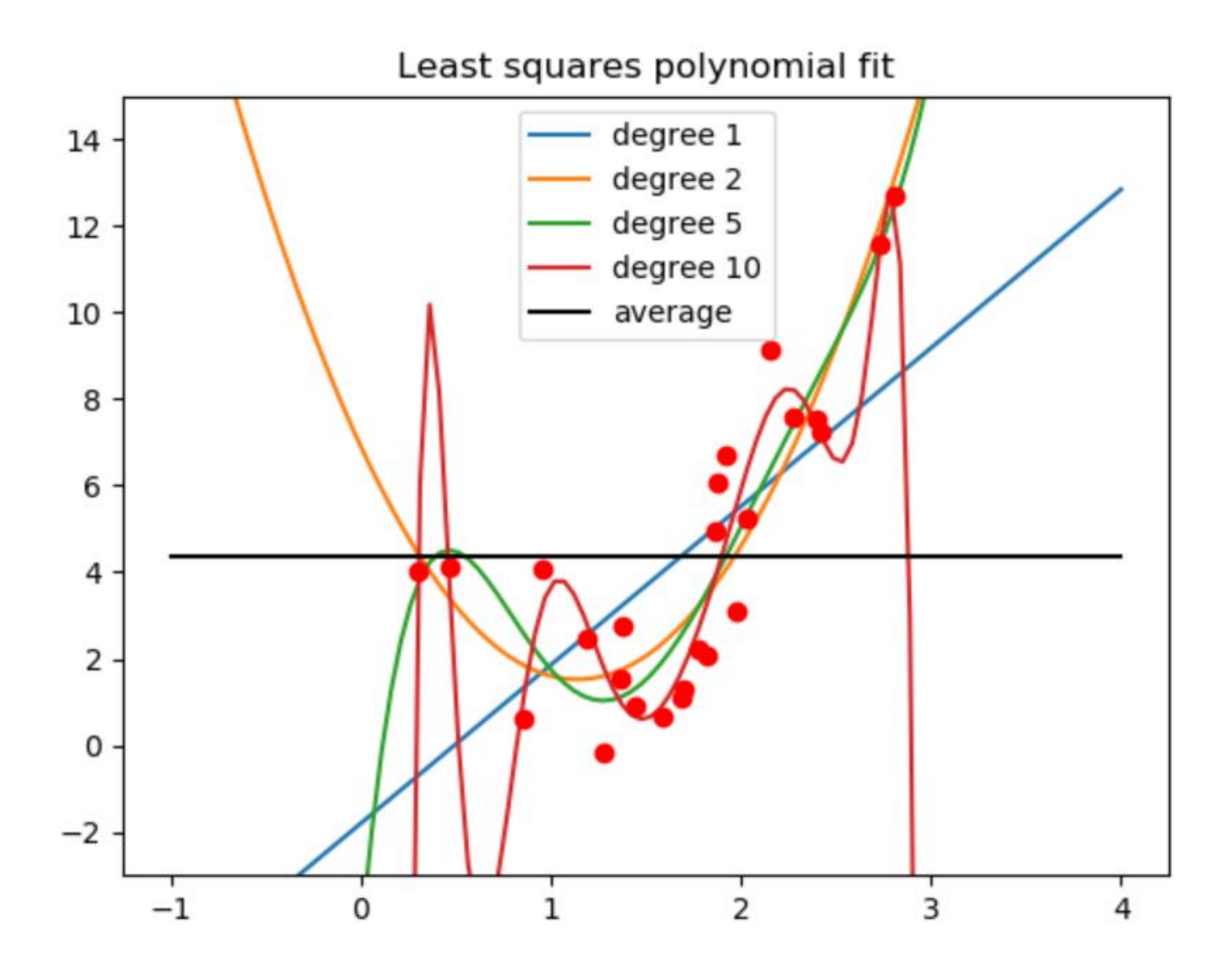

### **polyfit.py**

```
import matplotlib.pyplot as plt
import numpy as np
```

```
x = 3 * np.random.random(25)noise = np.random.random(x.size) * *2y = 5 * x**2 - 12 * x + 7 + 5 * noise
```

```
for degree in [1, 2, 5, 10]:
   coefficients = np.polyfit(x, y, degree)
   fx = np.linspace(-1, 4, 100)
   fy = np.polyval(coefficients, fx)
   plt.plot(fx, fy, '-', label="degree %s" % degree)
```

```
avg = np.average(y)
plt.plot(x, y, 'ro')
plt.plot([-1, 4], [avg, avg], 'k-', label="average")
ax = plt.gca()
ax.set_ylim(-3, 15)
plt.title('Least squares polynomial fit')
plt.legend()
plt.show()
```
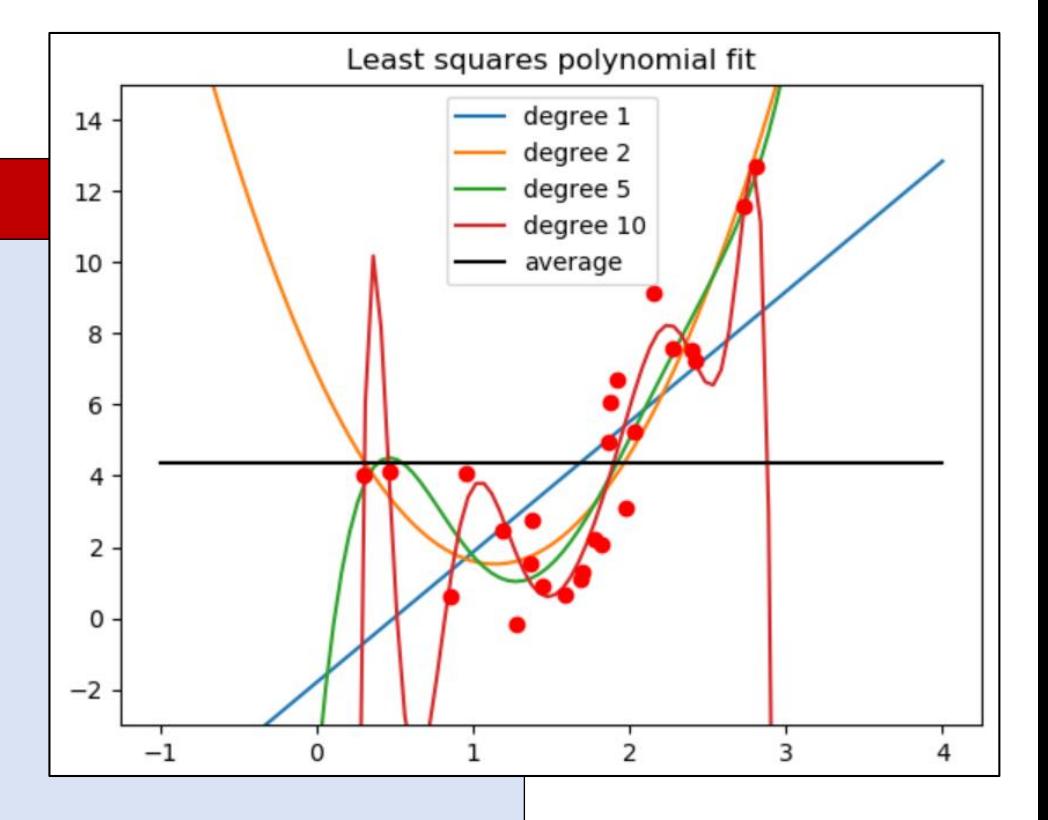

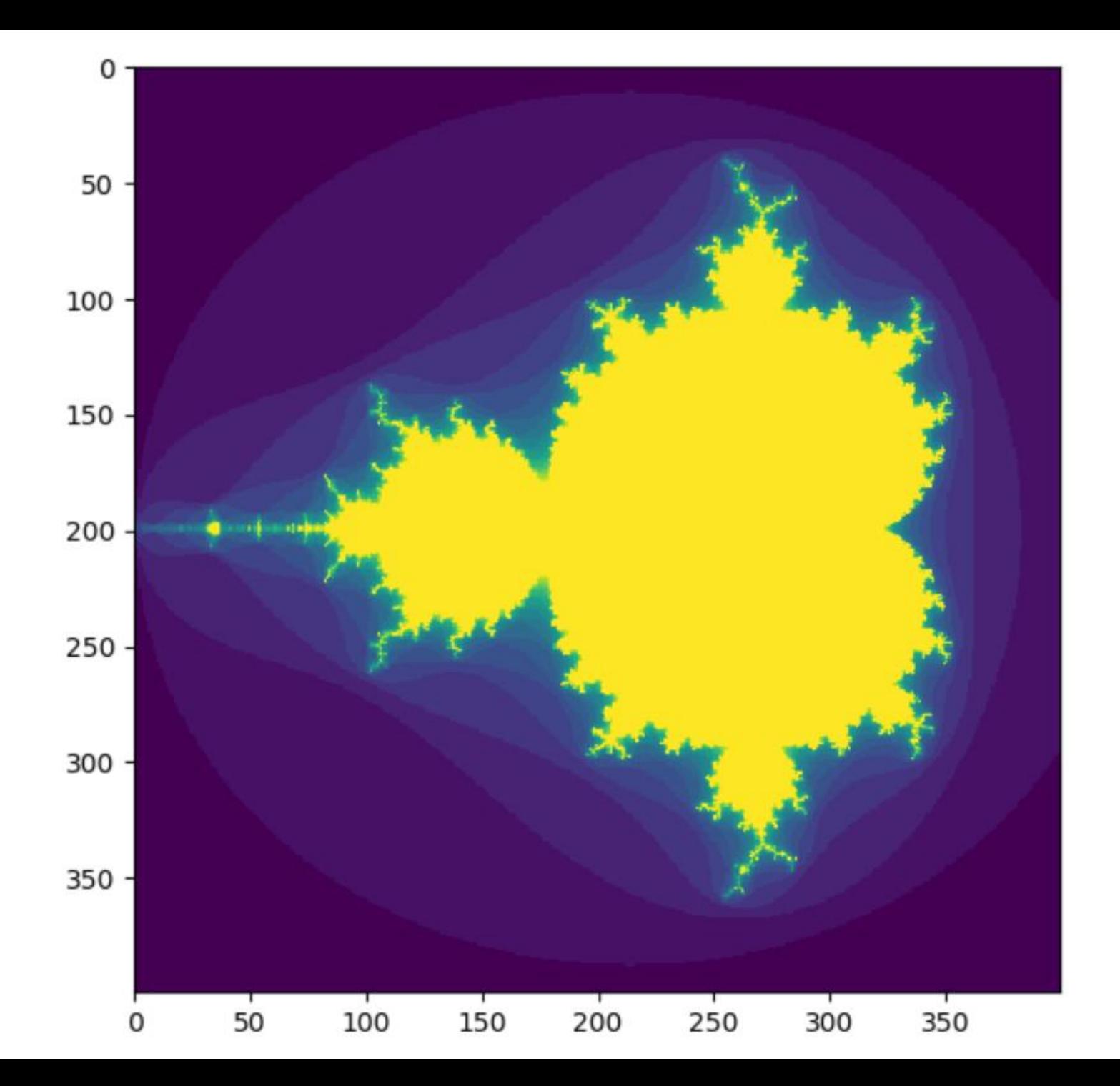

#### **mandelbrot.py**

```
import numpy as np
import matplotlib.pyplot as plt
def mandelbrot(h,w, maxit=20):
    """Returns an image of the Mandelbrot fractal of size (h,w)."""
    y,x = np.ogrid[ -1.4:1.4:h*1j, -2:0.8:w*1j ]
    c = x+y*1j
    z = cdivtime = maxit + np.zeros(z.shape, dtype=int)
    for i in range(maxit):
        z = z^{**2} + cdiverge = z * np.com( z) > 2 * *2 # who is diverging
        div_now = diverge & (divtime==maxit) # who is diverging now
        \text{div}\,\text{time} \text{div}\,\,\text{now} = i \text{#} note when
        z[diverge] = 2 # avoid diverging too much
    return divtime
plt.imshow(mandelbrot(400, 400))
plt.show()
```
code from [docs.scipy.org/doc/numpy/user/quickstart.html](https://docs.scipy.org/doc/numpy/user/quickstart.html)